Franz Marty<sup>a</sup>, Gerry Weirich<sup>b</sup>, Roger Tschumi<sup>c</sup>, Tony Schaller<sup>o</sup>

# Dossier médical électronique et aide à la décision

Un exemple d'utilisation: intégration des EbM-guidelines dans le système d'information patient

Au cabinet médical, les systèmes d'information patient (SIP) se développent de plus en plus pour devenir des outils multifonctionnels. L'accès rapide aux informations médicales pertinentes revêt une grande importance. Les logiciels modernes et les services internet permettent aujourd'hui d'utiliser ces outils d'information durant la consultation. Toutefois, leur développement et leur implémentation dépendent de la collaboration des utilisateurs, c.-à-d. des médecins.

## Introduction

La mission traditionnelle des logiciels médicaux, c.-à-d. tâches administratives du cabinet médical, n'occupe plus qu'une place secondaire dans les applications modernes. Au cours de ces dernières années, les dossiers médicaux électroniques (DME) et les systèmes d'information patient (SIP) se sont développés pour devenir des outils multifonctionnels. A l'heure actuelle, il est attendu des applications qu'elles couvrent les domaines «documentation»,<br>«information» et «communication»:

- Documentation: Constitution de la documentation médicale – Documentation: Constitution de la documentation médicale des patients; DME à proprement parler, avec interfaces pour les analyses biologiques, les radiographies, les échographies, les autres appareils médicaux, les scanners, les dictaphones, les lo-
- Information: Soutien lors du traitement des informations et aide – Information: Soutien lors du traitement des informations et aide à la décision (par ex. interactions médicamenteuses, informations cliniques et thérapeutiques, etc.);
- Communication: Adoption de standards d'interopérabilité, échange de données entre les DME, échange électronique de

Les SIP sont de plus en plus liés aux processus de travail au cabi-Les SIP sont de plus en plus liés aux processus de travail au cabinet médical et dès lors, les exigences attendues d'un logiciel médical sont de plus en plus complexes. Mise à part une architecture logicielle moderne, la multifonctionnalité présuppose avant tout une utilisation conviviale (interface graphique, Grafical User Interface – GUI): le logiciel doit le plus possible s'adapter aux processus de travail, et non l'inverse.

- a Arbeitsgruppe Literatur/Dokumentation SGAM/Hausärzte Schweiz und Institut für Hausarztmedizin Zürich<br>Elexis Opensource
- 
- Geschäftsleiter Medelexis c Geschäftsleiter Medelexis
- property measure GmbH
- http://www.elexis.ch/jp/index.php. Pour les utilisateurs n'ayant pas des connaissances approfondies en programmation informatique, Medelexis se charge de la distribution. http://www.medelexis.ch/

La convivialité pour les utilisateurs reste toujours un grand défi, comme le montre le témoignage exemplaire d'un Américain: «I am actually looking at EMR's in general. I am an ‹utilisateur averti› having worked in the US (I should say struggled rather than worked) with CPRS (the VA system) and with Phenix and Epic. … Another interest of mine is improving the user friendliness of EMR's which until now has been the pits.»

La «mise à disposition de la fonctionnalité» à elle seule n'est pas suffisante, encore faut-il qu'elle puisse être utilisée de la manière suffisante, encore faut-il qu'elle puisse être utilisée de la manière la plus simple possible. La clé d'une GUI conviviale réside dans l'engagement des utilisateurs, c.-à-d. des médecins.

## **Objectif**

Les informations destinées à répondre aux questions médicales<br>dans la pratique quotidienne (Cas 1) devraient être accessibles dans la pratique quotidienne (Cas 1) devraient être accessibles durant la consultation, à partir du SIP, et en seulement trois clics de souris.

Cas 1: Une jeune femme se présente en consultation en raison d'une infection urinaire. L'anamnèse est typique, alors que le statut urinaire est étonnamment normal. Après un<br>questionnement plus poussé, elle déclare que son partenaire questionnement plus poussé, elle déclare que son partenaire suit également un traitement médical en raison de sensations de brûlure lors des mictions. Le médecin songe à une<br>éventuelle urétrite/cervicite à Chlamydia et souhaite brièvement se renseigner sur la démarche diagnostique et le traitement se renseigner sur la démarche diagnostique et le traitement (mise en évidence d'agents pathogènes nécessaire? Quel antibiotique? Traitement du partenaire nécessaire?).

## Mise en œuvre

Un tel objectif présuppose (a) un service internet avec les informations médicales pertinentes pour le médecin de famille et (b) un tions médicales pertinentes pour le médecin de famille et (b) un SIP pouvant facilement être enrichi de fonctionnalités supplémentaires.

# Service internet

En tant que base pour l'aide à la décision, nous avons choisi les «EbM-Guidelines: Evidenzbasierte Medizin für Klinik und Praxis»1 Ces directives de médecine factuelle fournissent des informations axées sur les problèmes allant de la «pédiatrie aiguë» à la «médecine dentaire» et elles sont suffisamment concises pour constituer une aide à la décision immédiate. Elles sont disponibles en ligne, en tant que service internet. L'offre internet est constamment actualisée et mis à part les textes, elle comporte également des vidéos pédagogiques, des images dermatologiques et des fichiers audio.

## Système d'information patient

Nous avons choisi Elexis<sup>2</sup> comme SIP. Son architecture modulaire permet l'ajout d'extensions à un coût relativement faible. L'utilisateur peut (faire) développer les extensions indépendamment du fournisseur de Elexis; pour créer des plugins, il est nécessaire fournisseur de Elexis; pour créer des plugins, il est nécessaire d'avoir des connaissances dans le langage de programmation Java et dans l'environnement de développement Eclipse<sup>3</sup>.<br>Les utilisateurs qui ont développé ou fait développer des plugins

peuvent les mettre à la disposition des autres utilisateurs de Elexis peuvent les mettre à la disposition des autres utilisateurs de Elexis sur une plateforme en ligne<sup>4</sup> – en tant que plugin OpenSource ou payant. Pour les développements de plugins coûteux, il est ainsi possible de rentrer dans ses frais.

#### Développement de plugins

Lors de l'implémentation d'extensions et de nouvelles fonctionna-<br>lités, les développeurs sont dépendants de la collaboration des lités, les développeurs sont dépendants de la collaboration des médecins, faute de quoi le produit ne peut pas satisfaire les attentes des utilisateurs. Il est demandé aux médecins qu'ils four-

- http://www.elexis.ch/jp/index.php. Für Anwender ohne profunde Programmier-Kenntnise bietet Medelexis eine Distribution. http://www.medelexis.ch/  $\overline{a}$
- http://www.eclipse.org/
- <sup>4</sup> http://configurator.medelexis.com/<br><sup>5</sup> http://www.medebare.ch/
- 5 http://www.medshare.ch/

nissent des descriptions claires des fonctionnalités souhaitées et de la manière exacte dont celles-ci doivent être intégrées dans le travail quotidien. Lorsque ces spécifications sont claires, l'implémentation peut être discutée avec les développeurs.

Nous avons sélectionné medshare<sup>s</sup> comme développeur de plugins; il s'agit d'une société de fabrication de logiciels, qui maîtrise Java et la plateforme Eclipse.

#### Spécification

Avec la nouvelle fonctionnalité, il devrait être possible d'ordonner une recherche d'informations par le biais d'un terme du texte de la consultation et d'obtenir le résultat en trois étapes:

Clic 1: Le terme de recherche est marqué dans le texte de consultation, comme «Chlamydia» dans notre exemple, et en faisant un clic droit, un menu déroulant s'ouvre (fig. 1).

Clic 2: Dans le menu déroulant, un clic sur «Chercher dans les EbM-Guidelines...»<br>- envoie le terme «Chlamydia», avec le nom d'utilisateur et le mot

- envoie le terme «Chlamydia», avec le nom d'utilisateur et le mot de passe pour le service internet, au serveur internet des «EbM-Guidelines» et transmet les paramètres.<br>- le serveur internet renvoie les résultats de la recherche pour le
- le serveur internet renvoie les résultats de la recherche pour le terme Chlamydia et les affiche dans une fenêtre dans Elexis. Le résultat le plus pertinent apparaît en début de liste.

Clic 3: Un clic sur «Urétrite et cervicite à Chlamydia» affiche l'information recherchée (fig. 2).

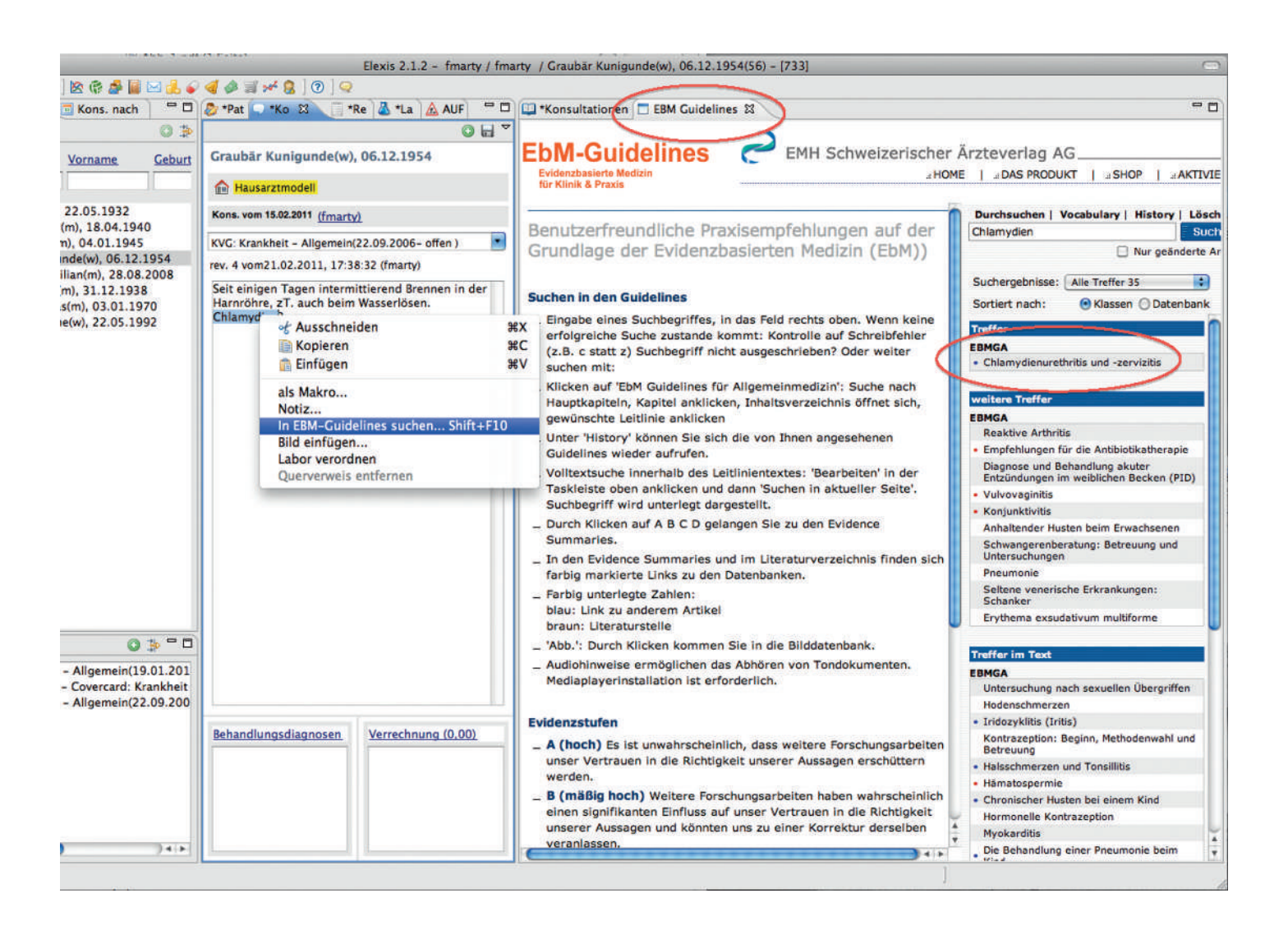

Les textes dans les «EbM-Guidelines» sont généralement si concis que le médecin peut s'informer en l'espace d'une minute. Toutefois, s'il souhaite uniquement obtenir des renseignements sur un<br>aspect particulier, par ex. sur le traitement de l'infection à Chlamydia, il peut avoir accès à cette information très rapidement, avec dia, il peut avoir accès à cette information très rapidement, avec un clic supplémentaire, grâce à une structuration optimale en rubriques de l'ouvrage de référence.

#### Exemple d'utilisation supplémentaire

En plus d'une convivialité d'utilisation optimale, la rapidité d'accès moteur de recherche: Les résultats de la recherche sont-ils pertimoteur de recherche: Les résultats de la recherche sont-ils pertinents? Sont-ils affichés d'une manière bien hiérarchisée? Le temps de réaction est-il suffisamment court?

Cas 2: Une femme de tout juste 90 ans souffre depuis peu de<br>douleurs au niveau des articulations des doigts, faisant évoquer une maladie articulaire inflammatoire. Les analyses de laboratoire révèlent uniquement une vitesse de sédimentation légèrement augmentée par rapport à l'âge, ainsi qu'une légère élévation des facteurs rhumatoïdes. Sous traitement par prednisone, les symptômes disparaissent en l'espace de par prednisone, les symptômes disparaissent en l'espace de quelques jours. La patiente est informée qu'une prise de prednisone à une dose plus élevée sur le long terme serait associée à des effets indésirables et qu'en cas de persistance des nécessaire. Elle refuse d'aller consulter un rhumatologue. Par nécessaire. Elle refuse d'aller consulter un rhumatologue. Par conséquent, je souhaite brièvement m'informer sur les options thérapeutiques, afin de pouvoir discuter avec elle des éventuelles procédures ultérieures.

Le marquage de l'entrée «méthotrexate» et un clic droit sur ce terme renvoient les résultats en moins de 2 secondes (fig. 3). Il y a 31 résultats, avec en première posi-

tion «méthotrexate dans le traitement des maladies rhumatismales»: un clic sur ce résultat m'amène à un clic sur ce résultat m'amène à «posologie et effets indésirables», c.-à-d. l'information que je recher-<br>chais précisément. chais précisément.

Au rang 3 apparaît «agents biologiques dans la polyarthrite rhuma-<br>toïde», avec des informations sur

Avoir accès aux informations médicales pertinentes en trois clics de souris durant la consultation …

les nouvelles options pour le traitement de fond, que le médecin peut également rapidement parcourir en cas de besoin. A la fin de peut également rapidement parcourir en cas de besoin. A la fin de la liste des résultats, sous «Evidence Summaries», se trouve une re-

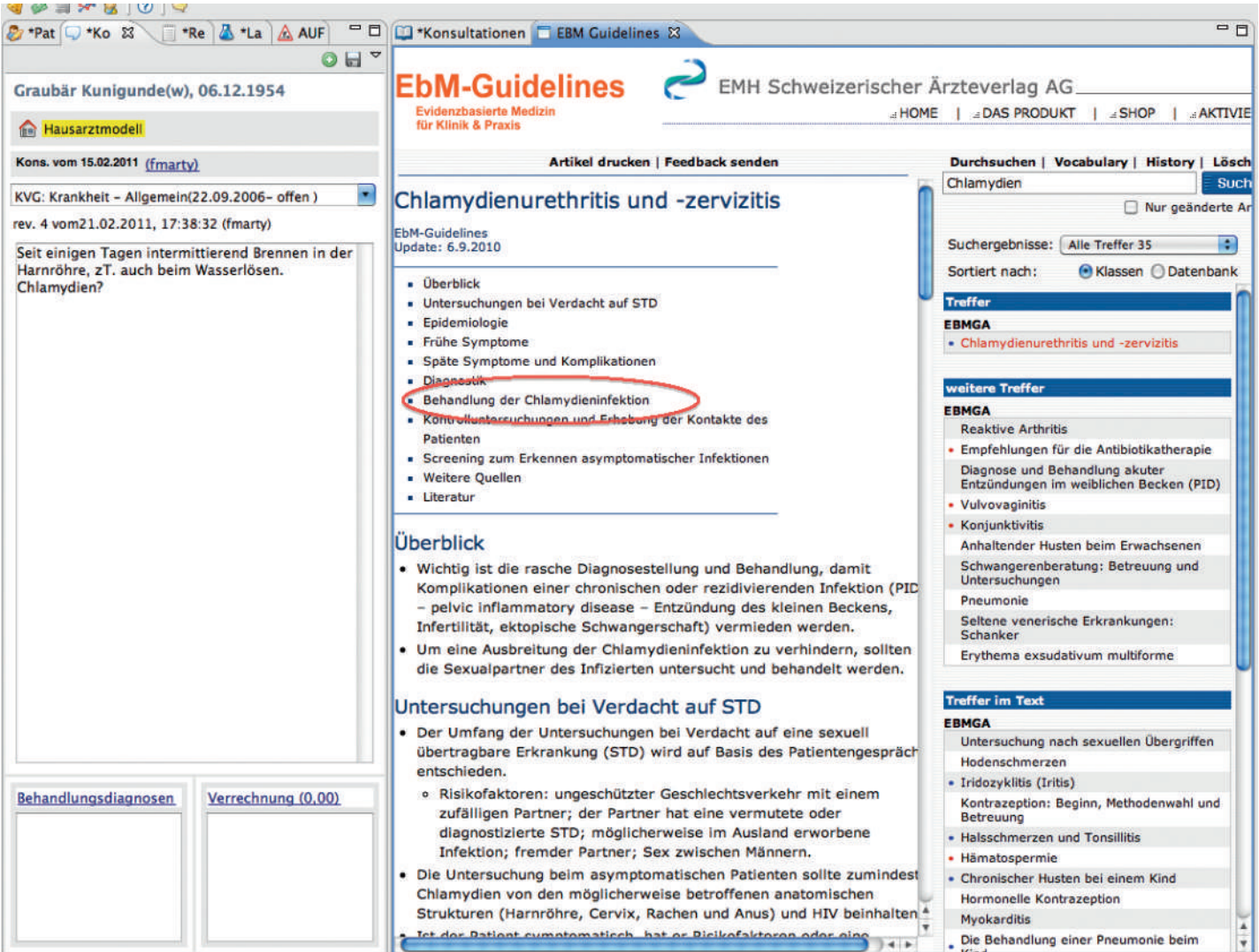

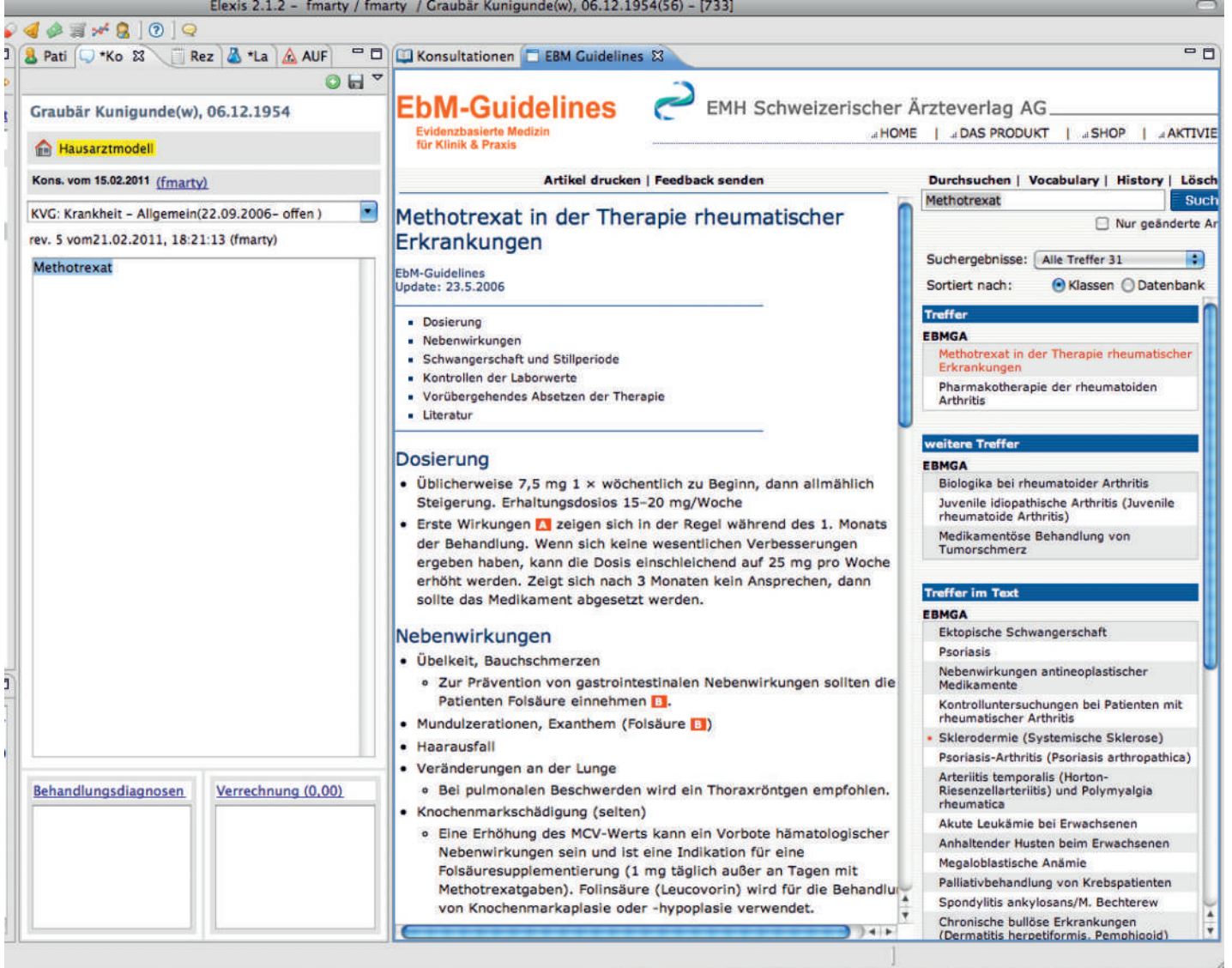

vue Cochrane portant sur «Methotrexate and rheumatoid arthritis» (non visible sur la fig. 3).

# Conclusions

Notre projet montre que le médecin de famille peut avoir accès à<br>des informations médicales pertinentes en trois clics de souris dudes informations médicales pertinentes en trois clics de souris durant la consultation. Les premières expériences montrent que la recherche en ligne est considérablement plus rapide que la consultation d'un livre. Les patients intéressés peuvent lire en même temps que le médecin. Aucun patient n'a considéré que la recherche d'information durant la consultation était un signe de «faiblesse» mais au contraire, les patients ont estimé qu'il s'agissait d'un «bon service».

Disposer d'une architecture logicielle moderne et modulaire constitue un pré-requis pour l'implémentation à bas coût d'une

telle fonctionnalité dans un SIP. Sur le plan du service internet, la qualité du moteur de recherche est le facteur primordial.

Notre test pratique portant sur une extension initiée par les utilisa-<br>teurs a également réussi en termes de «durabilité»: l'extension teurs a également réussi en termes de «durabilité»: l'extension est disponible en tant que plugin OpenSource sur la plateforme Medelexis.

Correspondance: Dr Franz Marty Facharzt für Allgemeinmedizin FMH Medizinisches Zentrum gleis d Gürtelstrasse 46 7000 Chur mesmeta[at]bluewin.ch